## **DMX Tutorial part 1 - Introduction to DMX Features**

**Video description:** This video shows you how you can use DMX in BEYOND.

## **Chapters**

- DMX server
- DMX tools

[Return to Tutorial videos](http://wiki.pangolin.com/doku.php?id=beyond:video)

From: <http://wiki.pangolin.com/> - **Complete Help Docs**

Permanent link: **[http://wiki.pangolin.com/doku.php?id=beyond:video:dmx\\_tutorial\\_part\\_1](http://wiki.pangolin.com/doku.php?id=beyond:video:dmx_tutorial_part_1)**

Last update: **2023/06/19 15:14**

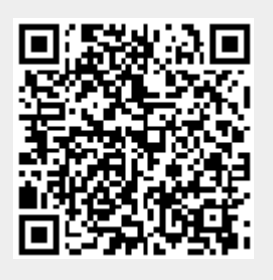